# **UNIDAD 1: REDES LOCALES DE DATOS**

# **ESTUDIO DEL CASO - PÁGINA 7**

### **1. ¿Quién usará la red?**

Los emisores y receptores son los equipos o usuarios que maneian los equipos de las redes: alumnos, secretaría (secretaría, dirección, profesores, mediador, etc.).

# **2. ¿Qué elementos de red desea compartir?**

Datos: información de la red local. Recursos: el acceso a Internet, a una impresora ya un escáner por aula. Servicios: no se requieren.

**3. ¿Qué ventajas tienen las redes para que Belén se decida a crear dos redes distintas?** 

Eficiencia, economía, modularidad, disponibilidad y movilidad.

# **4. ¿Crees que le conviene a Belén poner un servidor en la red?**

Para impresión o comunicación no, pero para aplicaciones sí sería una forma de ahorrar en las 3 aulas de alumnos.

### **5. ¿Qué topología le interesa montar en el instituto para la red de alumnos?**

Actualmente las redes usan la arquitectura Ethernet con protocolo TCP/IP, por lo que la topología será Ethernet.

# **6. ¿Qué tipo de redes le interesa diseñar para el instituto?**

Todas LAN, estarán en el mismo edificio y distan unos 15 m unas de otras.

# **7. ¿Qué medio o medios de transmisión sería aconsejable utilizar?**

Guiados por cable par trenzado.

# **8. ¿Añadirías algún acceso inalámbrico para los portátiles del centro?**

Sí.

# **¿Qué tipo de red inalámbrica es la más adecuada para los portátiles?**

WI-FI.

# **9. ¿Le interesa a Belén dejar el aula antigua con cableado coaxial?**

No, no debemos mezclar topologías en bus y estrella.

### **10. Si Belén decide cablear con par trenzado, ¿qué tipo le aconsejarías?**

Por precio, cable par trenzado, al ser cableado interno, mejor UTP. Cualquier otra respuesta de cable par trenzado puede estar bien si se justifica con la velocidad.

### **¿Y qué conectores?**

Los conectores serán el RJ-45.

#### **¿Qué otros elementos necesitará Belén para conectar las redes?**

Rosetas, latiguillos, etc.

#### **11. ¿Le interesa cablear algún trozo entre las aulas con fibra óptica?**

Debido a su coste no es interesante, aunque en este caso sólo son 15 m. Algunos autores dirían que es adecuado si están en distintas plantas, pero eso lo trataremos en otras unidades.

### **12. ¿Cómo debe configurar las NIC?**

Para configurar una tarjeta de red se tendrá en cuenta qué tecnología de red se va a configurar, el tipo o velocidad y, sobre todo, en qué sistema operativo deseamos configurarlo. La configuración podrá ser en modo gráfico o en el terminal de texto.

#### **13. ¿Qué software de red crees básico como mínimo?**

Normalmente el sistema operativo, pues todos los actuales pueden actuar de cliente y llevan consigo los drivers. Si no reconoce las tarjetas de red, router, etc., al menos los drivers de estos dispositivos. Y si se va a instalar algún servidor, un sistema operativo de red.

# **ACTIVIDADES - PÁGINA 13**

#### **1. Diferencia con tus palabras una red, una red de comunicación y una red de datos.**

Red: conjunto de elementos organizados para determinado fin.

Red de comunicación: conjunto de elementos interconectados que trabajan conjuntamente para que nos comuniquemos.

Red de datos: conjunto de equipos informáticos conectados entre sí que pueden intercambiar información.

### **2. Dibuja la cadena comunicacional de los siguientes procesos, identificando cada uno de los elementos:**

**a) Enviar un SMS por teléfono móvil.** 

Emisor: móvil A y B; receptor: móvil B y A; canal: aire; ruido: interferencias electromagnéticas y atmosféricas; mensaje: valores 0 y 1 de una señal.

### **b) Escribir en el chat de Facebook, Tuenti o Messenger.**

Emisor: PC A y B; receptor: PC B y A; canal: Internet; ruido: interferencias electromagnéticas y atmosféricas; mensaje: valores 0 y 1 de una señal.

**c) Hablar con alguien en las fiestas del pueblo, en una discoteca móvil con la música muy alta.** 

Emisor: ambas personas; receptor: ambas personas; canal: aire; ruido: música alta; mensaje: frecuencias de sonidos, tono, timbre, fonética.

**3. Busca en Internet los códigos y las reglas de las lenguas que se hablaban en tu municipio hace siglos (mastieno, tartesio, ibero, griego o fenicio; y si no está documentado utiliza el más cercano). Translitera (codifica como sonaría) los siguientes nombres: tu nombre, tus apellidos, la localidad donde vives y el municipio donde esté el instituto donde estudies.** 

Están todos localizados en:

http://www.proel.org/index.php?pagina=alfabetos/iberico.

**4. Realiza el ejercicio anterior con un código más nuevo, por ejemplo, en lenguaje élfico.** 

Ver: http://es.wikipedia.org/wiki/Tengwar.

**5. Busca en Internet la equivalencia entre una letra y un signo en lenguas que usan signos como el egipcio, el chino, el japonés o el coreano.** 

Consultar: http://es.wikipedia.org/wiki/Wikipedia:Transliteraci%C3%B3n

**6. Escribe cinco ejemplos de software y hardware.** 

El objetivo de este ejercicio es que los ejemplos estén separados en dos grupos o listas y estén en su lugar correcto.

**7. Busca ejemplos de redes en Internet e identifica qué elementos comparten (impresoras, servidores, etc.).** 

Si el alumno no encuentra ejemplos reales en su vida cotidiana, aconsejar buscar redes en el apartado de Google de imágenes.

**8. Realiza un presupuesto real (consultando los precios en Internet) para montar una red VoIP con todos los elementos software, que contenga seis teléfonos IP y tres teléfonos tradicionales, una centralita, un servidor VoIP y un gateway VoIP.** 

El precio variará, pero depende directamente de la marca. La mayoría de páginas tienen precios de la marca Cisco. Si todos los elementos son software, con encontrar el precio de los teléfonos tradicionales y un gateway VoIP mixto (digital-analógica) es suficiente.

# **9. Cita con tus palabras las ventajas e inconvenientes de las redes locales.**

Consultar el apartado 2.2. Ventajas e inconvenientes, página 12 del libro del alumno.

### **10. Amplía el ejercicio anterior con los comentarios de los foros y los blogs en Internet.**

Evitar que los alumnos consulten webs como Rincón del Vago, Taringa, etc.

### **11. Busca en el DRAE (RAE.es) la diferencia entre eficiencia y eficacia, y barato y asequible, explicándolo con un ejemplo.**

Este ejercicio pretende concienciar contra la piratería, y cambiar conceptos, pues el alumno es (y piensa como) un usuario cliente básico, y ahora debe pensar como administrador de red de una empresa.

Eficiencia: capacidad de disponer de alguien o de algo para conseguir un efecto determinado.

Eficacia: capacidad de lograr el efecto que se desea o se espera.

La eficiencia es hacer lo mismo, pero con menos medios, mientras que la eficacia es la resolución de objetivos o su grado de cumplimiento. Por ejemplo, eficiencia es hacer las cosas más rápido, con menos gastos, con menos contaminación, con menos riesgos, mientras que la eficacia es platearnos bajar los errores un 40% y conseguirlo.

Barato: bajo precio.

Asequible: que puede conseguirse o alcanzarse.

Por ejemplo, un sistema operativo de red puede ser barato, pues cuesta poco más de mil euros y vamos a poder ahorra mucho más, pero no todo el mundo tiene ese dinero. Sin embargo, un conector RJ-45 cuesta unos pocos céntimos, si lo vendemos a 2 euros, será asequible, pero muy caro (no barato).

# **ACTIVIDADES - PÁGINA 27**

**12. Busca en Internet periféricos de red, periféricos IP y otros dispositivos susceptibles de compartir en red. En un procesador de texto haz una tabla que contenga su foto y las funciones básicas que realizan.** 

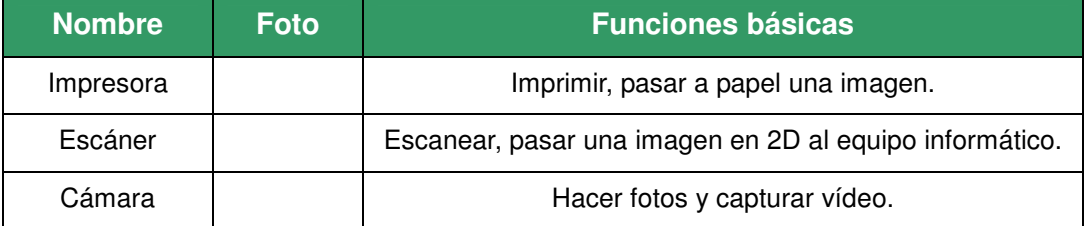

#### **13. Busca en Internet las fotografías de los terminales que pueden conectarse a Internet (PC, portátil, PDA, móvil, consolas, frigoríficos, ascensores, etc.).**

Puede costar encontrar frigoríficos, usar términos de búsqueda como frigoríficos inteligente, domótica, etc., aquí ofrecemos enlaces por si el alumno desiste de la búsqueda:

http://www.elmundo.es/nuevaeconomia/2000/NE030/NE030-10.html

http://www.xataka.com/hogar-digital/frigorifico-con-internet-integrado

### **14. Clasifica las siguientes redes PAN, LAN, CAN, MAN, WAN:**

- **Conexión a Internet con un Módem-Splitter-Router ADSL.** WAN.
- **CaTV (Internet, telefonía y televisión por cable).** MAN.
- **Compartir dos impresoras, un escáner y un plotter.** LAN.
- **Un teclado inalámbrico.** PAN.

**• Una red en un campus universitario, que conecta el CPD con un cuartel militar cercano.** CAN.

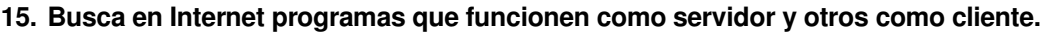

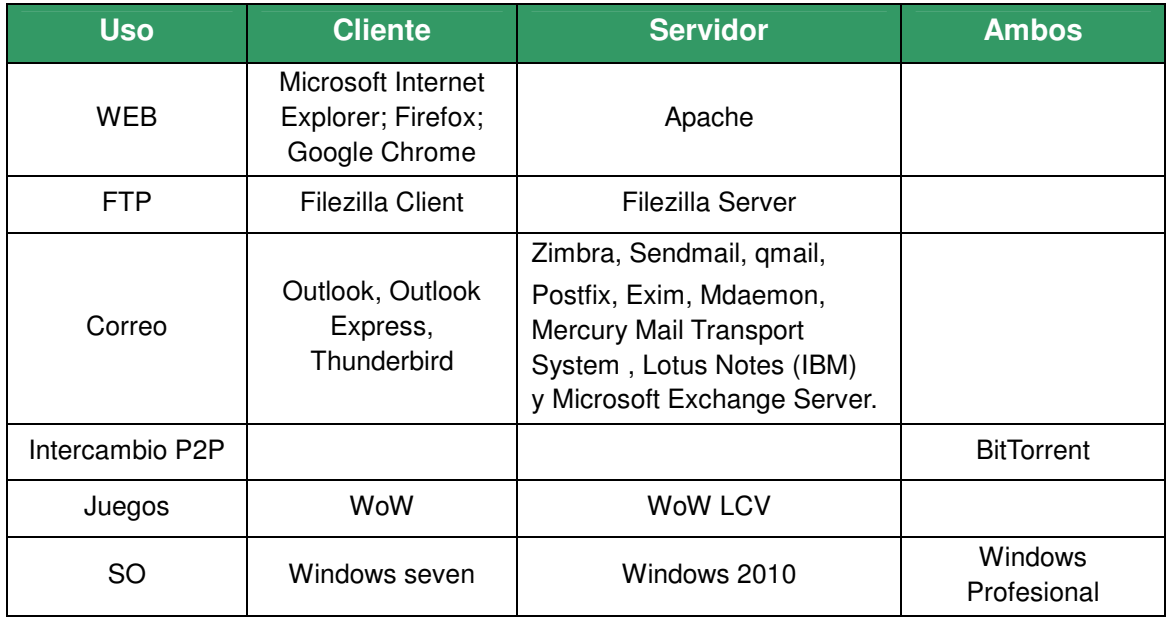

### **16. Busca sistemas operativos específicos para servidores.**

Microsoft Windows Server (versiones 2000, 2003, 2008, 2010, etc.), Novell, familia Unix (Unix, Linux Server, FreeBSD, AIX, Irix, BSD, Solaris, etc.), Mac OS Server, etc.

### **17. Busca equipos hardware que sirvan especialmente de servidores.**

Cualquier máquina actual, Linux permite montar servidores desde el modelo 386. Actualmente los servidores más potentes están creados con procesadores Procesador Quad-Core de AMD Opteron™, desde 4 GB de memoria (RAM) y 1 TB de disco duro (RAID1), o Intel EM64T Xeon X56xx (Westmere-EP) 2930 MHz. Aun así, el alumno deberá localizar los que se venden de las marcas Dell, HP, Cisco, Apple, Intel, etc. y clónicos de pequeñas empresas, que montan servidores para rack de alturas 1, 2 o 4U.

#### **18. Google tiene millones de equipos en Internet, averigua qué tipo de topología y tipo de red usan.**

La topología y la red es Ethernet en estrella. Consultar en:

# http://es.wikipedia.org/wiki/Plataforma\_de\_Google

**19. Busca programas P2P, indica su uso y explica por qué se usan para cometer delitos.** 

BitTorrent es el ejemplo más conocido, aunque aún se recuerda a Kazaa, Emule, Elephant, etc. Su uso es para compartir archivos, sin embargo se usa irregularmente porque la mayoría de veces no se tiene el permiso de los dueños de esos archivos (sobre todo software, sonido y vídeo).

### **ACTIVIDADES - PÁGINA 45**

**20. Indica con tus palabras cómo funciona una red tipo Ethernet.** 

Ver apartado 7.2.1. Red Ethernet.

#### **21. Diferencia las redes Ethernet con el resto de tipos de redes.**

Las diferencias están en la familia de protocolos TP/IP, la topología en estrella (inicialmente en bus, influye en el cableado), y en el modelo de capas. Ver 7.2.1. Red Ethernet, 6. Topologías de red y 3.1 Familias de protocolos.

### **22. Describe los elementos de una red Ethernet y sus funciones.**

Medios de transmisión, conectores, tarjetas de red, nodos, servidores y software. Para su funcionalidad, ver apartado 5. Elementos de red.

**23. Crea una tabla con los medios de transmisión más usados según este libro y amplíala consultando en Internet los nuevos estándares.** 

Cable par trenzado UTP, STP y FTP, también fibra óptica.

**24. Pide al profesor un grupo de cables de fibra óptica, coaxial fino y grueso, UTP, par de cuatro hilos e identifica cada tipo por su aspecto, y comprueba que es cierto si están serigrafiadas con su tipo.** 

Usar las imágenes del apartado 5.1.1 Cable de pares.

#### **25. Consulta en Internet los estándares 802.3 para completar el cuadro de esta página y/o añadir nuevos estándares.**

En la fecha de edición de este libro no se han aprobado nuevos estándares, aunque se hacen continuamente.

#### **ACTIVIDADES FINALES - PÁGINA 46 - 47**

**1. Busca en Internet los protocolos y servicios más usuales e intenta saber a qué nivel o capa del modelo OSI pertenecen (ARP, RARP, ICMP, TCP, IP, X.25, http, HTTPS, SMTP, POP3, IMAP, FTP, DHCP, DNS, IRC, ILS, VoIP, etc.).** 

Ver tabla de la Unidad 5, apartado 5 sobre los otros niveles.

**2. Une con flechas las tecnologías y estándares con los tipos de redes (existen los mismos tipos de redes cableadas que inalámbricas, usualmente se le añade una W para indicar que son inalámbricas o wireless).** 

**Puede existir más de un estándar para cada tipo de red, y puede que algún tipo de red no esté relacionada.** 

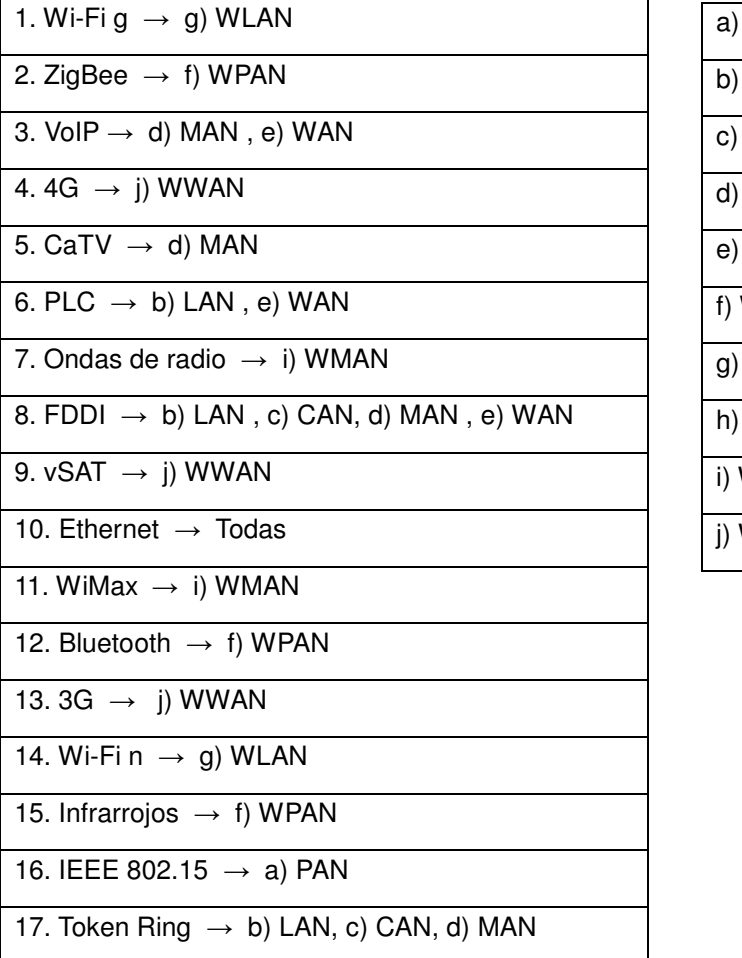

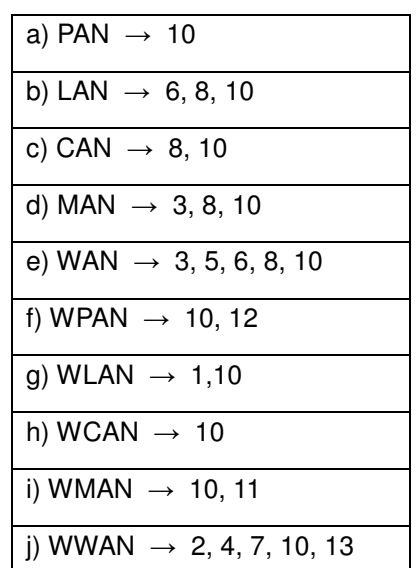

**3. Justificar el uso de una red de datos para las empresas que se mencionan a continuación. NOTA. Esta actividad es conveniente realizarla en grupos de entre 3 y 5 compañeros.** 

Se pretende incentivar el grupo, la comunicación, el romper el hielo entre compañeros y, además, sacar mejores conclusiones.

**a) Asesoría. Una asesoría cuenta con un ordenador que se dedicará a consultas de tipo fiscal, laboral, contable y de telecomunicaciones. Para cada caso es necesario acceder a Internet de forma segura y casi siempre se usarán productos distintos para los mismos clientes.** 

Se debe potenciar la LAN para compartir datos de clientes, las conexiones a Internet se deberán centralizar en un servidor seguro.

**b) Empresa de diseño gráfico. Existen tres ordenadores que usan los diseñadores gráficos, cada uno está especializado en un aspecto concreto: diseño vectorial, retoque fotográfico y maquetación; por tanto, un mismo proyecto debe ser retocado por todos los diseñadores. Los archivos suelen ser muy grandes, del orden de megas.** 

La red facilitaría el compartir los ficheros, además parece necesario un servidor de almacenamiento.

**c) Google. En un edificio trabajan distintos programadores que deben compartir muchas ideas, dudas, etc. Tienen sala de reuniones, sala de relajación, cafetería, etc., pero a veces desean comunicarse de forma rápida.** 

Una LAN permitiría configurar correo, Chat, vozIP, videoconferencia y cualquier otro medio de comunicación.

**4. Busca en Internet proveedores de los conectores indicados más abajo. Para cada uno identifica las siguientes características: precio, pedido mínimo (o cantidad mínima de las bolsas), si está disponible en stock y el tiempo medio de entrega.** 

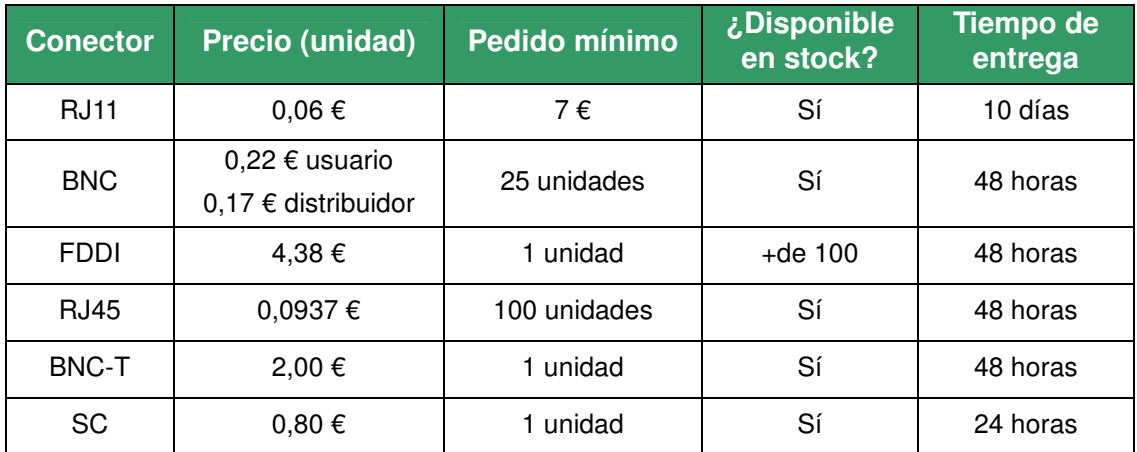

Ejemplo orientativo:

- **5. Busca proveedores de herramientas, consiguiendo fotografías y anotando sus características y su precio. Lo haremos para las siguientes herramientas:** 
	- **Una crimpadora RJ-45.**

Su precio es 13,39 €, 10,81€ para profesionales.

**• Un kit de fibra óptica.** 

Aparece desde 160€ el de consumibles, que no incluye el microscopio (40 €) ni el empalmador; completo desde 1.495 €. Para certificación, desde 7.000 €.

**• Un potenciómetro.** 

Desde 3,17 €.

**• Un kit de coaxial.** 

Desde 200 €.

**• Un medidor de tensión.** 

Desde 38 €.

**• Un kit de par trenzado.** 

#### Desde 6,32 €.

**• Un téster de RJ-45.** 

Desde 6,32 €.

**• Una bolsa de macarrones.** 

Para 25 metros a 37 €, cortado es más caro.

**• Una crimpadora coaxial.** 

Desde 17, 74 €.

**• Una bolsa de bridas.** 

Bolsas de 100, desde 3,34 €; existen bolsas de 25, y cajas de 50.000 para mayoristas.

**6. Identifica dónde se pueden configurar los parámetros de red en el equipo de clase.** 

Ver apartado 5.3.2. Configuración de esta unidad, y/o 6. Configuración de los adaptadores de red en sistemas operativos libres y propietarios de la unidad 5.

**7. Consulta el precio de los siguientes sistemas operativos de red:** 

### **• Windows 2003 y 2010 para 4 licencias.**

Al inicio de este libro el precio rondaba los 1.400 €, ya había bajado mucho su precio, pero al finalizarlo costaba 296,25 € para 5 licencias para empresas con menos de 250 equipos. Para la nube (virtualizado), alquiler desde 46,12 € por 750 horas de computación o a 40,25 € mensual por usuario sin límite de computación (unos 15.500 euros al año para empresa pequeña con mucho tráfico).

### **• Linux Ubuntu Server.**

No cuesta nada.

**8. Diferencia con tus palabras los tipos de transmisión y aporta algunos ejemplos.** 

Ver apartado 5.1. Medios de transmisión, en relación a conexiones dúplex, semidúplex y simple.

**9. En el primer apartado de la unidad aparece un ejemplo de comunicación entre dos amigos por Tuenti, dibuja el escenario e identifica a los emisores, receptores, canal, etc.** 

Aceptaremos poner como emisor y receptor a los humanos o a los ordenadores; a estas alturas el alumno dibujará muchos canales: cableado, inalámbrico, mixto, etc.

#### **10. Inventa un código y unas reglas para codificarlo, explícaselas a tu compañero y comunícate con él.**

# **• ¿Es difícil acostumbrarse?**

Sí, pero es temporal. Se pretende que el alumno se conciencie de esta facilidad de aprendizaje, pero entienda sus limitaciones (parcial, arbitrario, etc.).

### **• Si te comunicas de esa forma con otro compañero que no conoce el código, ni las reglas, ¿es capaz de entenderte?**

Dependerá de la dificultad del código, pero en principio no lo debe entender. Se pretende que el alumno entienda la importancia de los códigos y de los protocolos, etc.

#### **• Explica a ese segundo compañero el código, pero no las reglas. ¿Sería capaz de entenderte en este caso?**

Parcialmente, le crearía confusión, normalmente preguntará. Este juego permite concienciarse de los algoritmos de corrección de errores.